## 1.3

# LIKE and REGEXP Operators

## LIKE and REGEXP Operators

- The LIKE keyword is used with the WHERE clause.
- The LIKE keyword and can use two symbols as wildcards. The percent ( % ) symbol matches any number of characters and the underscore ( \_ ) matches a single character
- REGEXP keyword allows you to do more complex pattern matching than a LIKE keyword/
- Some version of REGEXP exists in many computer languages. Refer to the "LIKE and REGEXP" handout for a full list of examples.

#### Table 2. LIKE Keyword

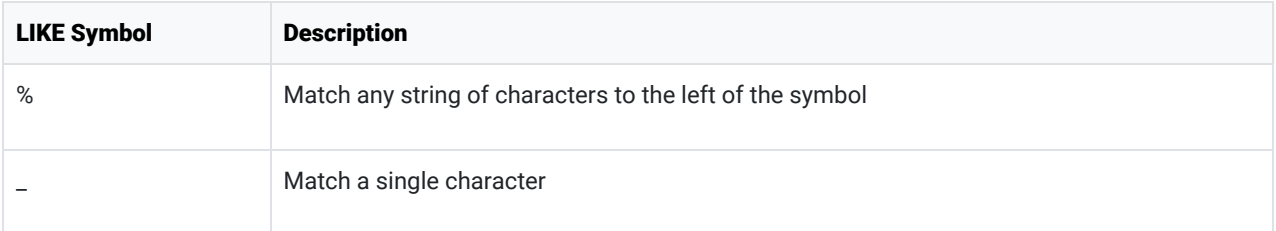

#### Code Example:

*USE world; SELECT name FROM country WHERE name LIKE 'A%'*

#### Results:

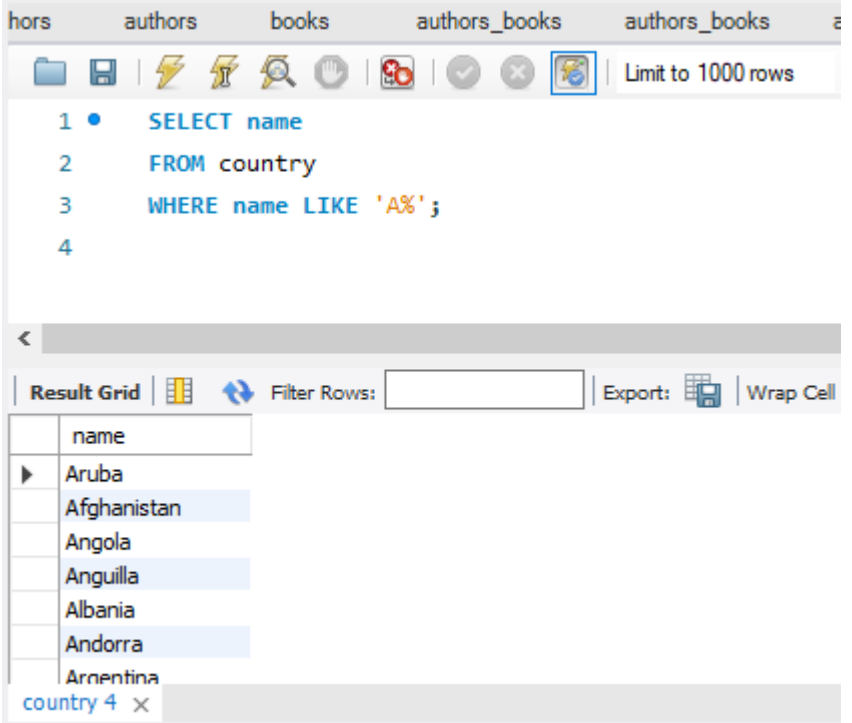

### Table 3. REXEXP Keyword

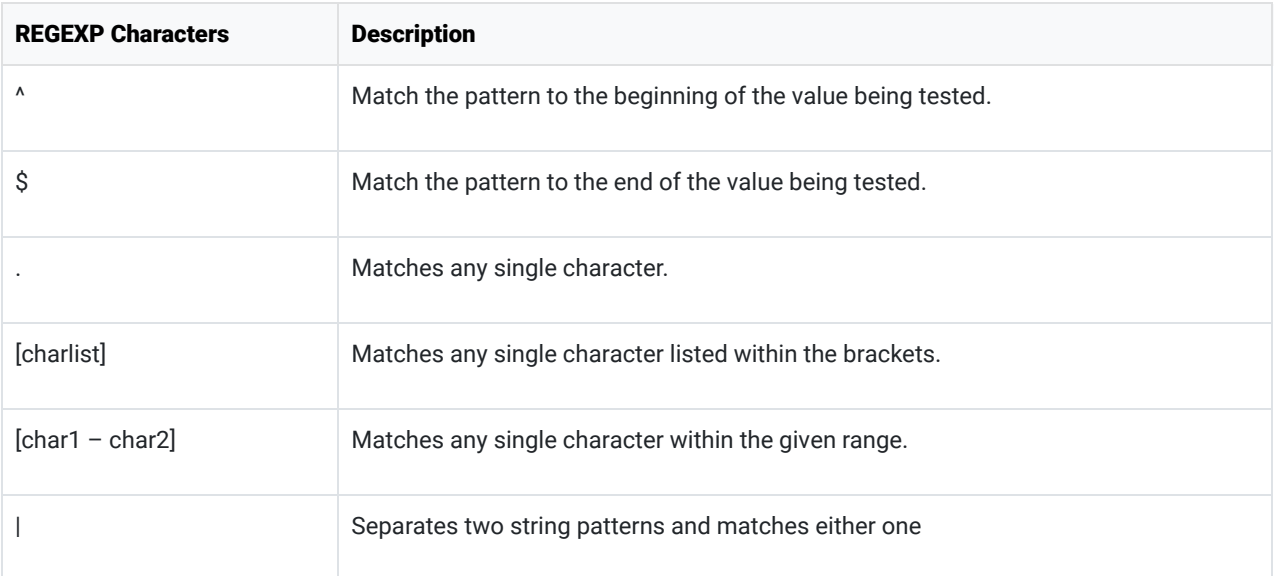

## Code Example:

USE world; SELECT name FROM country WHERE name REGEXP 'g[o,u]';

Results:

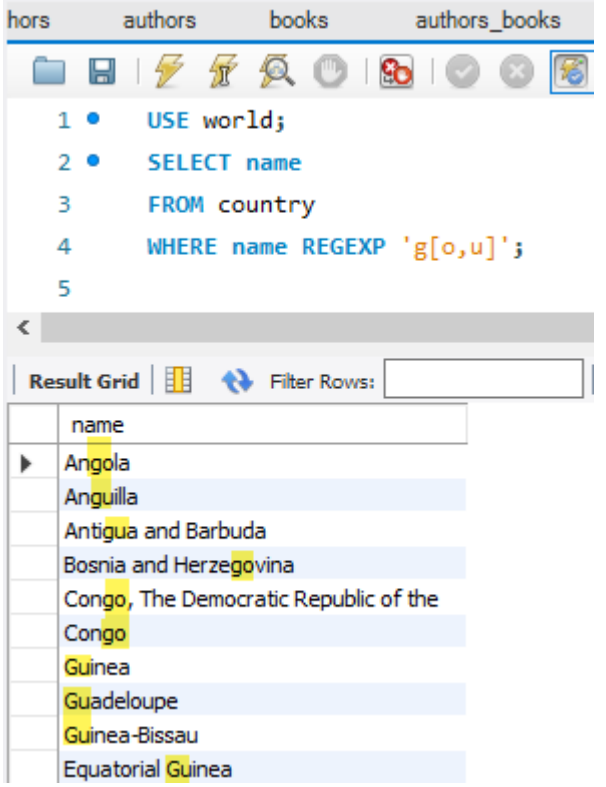

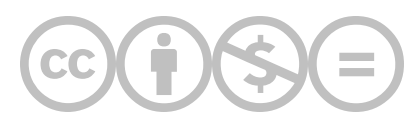

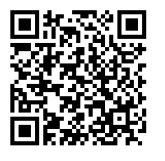

This content is provided to you freely by BYU-I Books.

Access it online or download it at [https://books.byui.edu/learning\\_mysql/13\\_like\\_and\\_regexp\\_o](https://books.byui.edu/learning_mysql/13_like_and_regexp_o).